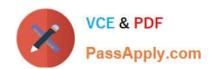

# 1Z0-1054-20<sup>Q&As</sup>

Oracle Financials Cloud: General Ledger 2020 Implementation Essentials

# Pass Oracle 1Z0-1054-20 Exam with 100% Guarantee

Free Download Real Questions & Answers **PDF** and **VCE** file from:

https://www.passapply.com/1z0-1054-20.html

100% Passing Guarantee 100% Money Back Assurance

Following Questions and Answers are all new published by Oracle
Official Exam Center

- Instant Download After Purchase
- 100% Money Back Guarantee
- 365 Days Free Update
- 800,000+ Satisfied Customers

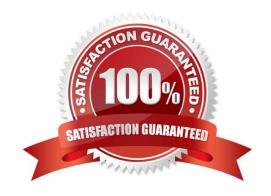

### https://www.passapply.com/1z0-1054-20.html 2024 Latest passapply 1Z0-1054-20 PDF and VCE dumps Download

#### **QUESTION 1**

You want to prevent intercompany transactions from being entered during the last day of the close.

Assuming Intercompany and General Ledger use the same calendar what should you do?

- A. Close the General Ledger period in the Manage Accounting Periods page
- B. Close Intercompany periods in Oracle Intercompany
- C. Close all intercompany subledger periods
- D. Freeze the Intercompany journal source in General Ledger

Correct Answer: B

#### **QUESTION 2**

You create an invoice for USD 100 that is matched to a purchase order of USD 100. You validate the invoice to consume the budget and reduce funds available. And then later, you cancel the invoice.

What happens to funds available when you cancel an invoice that requires budgetary control?

- A. The budget and funds available will increase by USD 100
- B. Funds available will change when the invoice is approved
- C. The funds reserved for the purchase order is reinstated while the invoice expenditure is reversed by USD 100
- D. The budget will increase by USD 100 and the funds available will decrease by USD 100

Correct Answer: D

#### **QUESTION 3**

You need to create a boardroom ready month-end reporting package for an upcoming Audit Committee meeting. You have 10 Financial Reports that you want to share with executives and auditors that are nicely formatted.

What are the two Oracle recommended ways to accomplish this? (Choose two.)

A. Use BI Publisher to configure the reports and then use bursting to email the reports to the executives and Audit Committee

- B. Using Workspace, assemble multiple reports into a book that can be printed and viewed individually as an entire book
- C. Create a Smartview report, where the various sheets represent the different Financial Statements and send them the spreadsheet
- D. Use a report batch to run reports at a specific time to create a set of snapshot reports

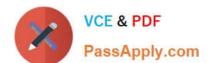

## https://www.passapply.com/1z0-1054-20.html

2024 Latest passapply 1Z0-1054-20 PDF and VCE dumps Download

E. Use OTBI to create multiple reports that you save to a folder that only the users can access

Correct Answer: BD

#### **QUESTION 4**

Which two methods can your General Ledger accountants use to more easily view large amounts of data contained in the tables in their work areas? (Choose two.)

- A. Detach the table to resize it to the maximum size of the monitor
- B. Run a Business Intelligence Publisher report with Excel as the output format
- C. Export the table to Excel
- D. Use the Freeze feature on the tables to scroll through large amounts of data

Correct Answer: AB

#### **QUESTION 5**

You set up a secondary ledger using the Manage Secondary Ledger task and selected a data conversion level of subledger.

Which two actions should you now perform to prevent duplicate accounting entries? (Choose two.)

- A. Go to Manage Subledger Accounting Options, locate your created secondary ledger and disable the subledger accounting enabled for each component.
- B. Define Supporting References with balances
- C. Define Journal Conversion Rules that exclude subledgers
- D. Ensure that the Accounting Calendar and Currency are the same as the Primary Ledger
- E. Define Journal Conversion Rules that include subledgers to transfer subledger transactions

Correct Answer: DE

Reference: https://docs.oracle.com/en/cloud/saas/financials/20b/faigl/ledgers.html#FAIGL300044

1Z0-1054-20 VCE Dumps

1Z0-1054-20 Study Guide

1Z0-1054-20 Exam Questions